# Git pull 使用

#### emacsun

Github支持协作代码开发管理,会经常遇到需要更新别人的代码或者在不同 的电脑上更新自己的代码。那么使用git pull命令即可更新代码。git pull命令的 作用是,取回远程主机某个分支的更新,再与本地的指定分支合并。git pull 可 以接受很多参数,本文总结一些常见的用法。

## 1 直接从远程主分之更新代码

git pull

以上相当于 git pull origin master

## 2 指定更新的分支

git pull forkName branchName

从 forkName 更新 branchName 。具体来讲:

git pull <远程主机名> <远程分支名>:<本地分知名>

例如

git pull origin next:master

取回 origin 主机的 next 分支, 并与 master 合并。上面命令表示, 取 回origin/next分支,再与当前分支合并。实质上,这等同于先做git fetch,再 做git merge。

git fetch origin

git merge origin/master

<span id="page-1-0"></span>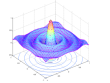

2 指定更新的分支

在某些场合,Git会自动在本地分支与远程分支之间,建立一种追踪关系(tracking)。 比如, 在git clone的时候, 所有本地分支默认与远程主机的同名分支, 建立追踪

关系,也就是说,本地的master分支自动"追踪"origin/master分支。 Git也允许手动建立追踪关系。

#### git branch --set-upstream master origin/next

上面命令指定master分支追踪origin/next分支。 如果当前分支与远程分支存在追踪关系, git pull就可以省略远程分支名。

### git pull origin

上面命令表示,本地的当前分支自动与对应的origin主机"追踪分支"(remotetracking branch)进行合并。

如果当前分支只有一个追踪分支,连远程主机名都可以省略。即

### git pull

这与第一节的 git pull 不谋而合。